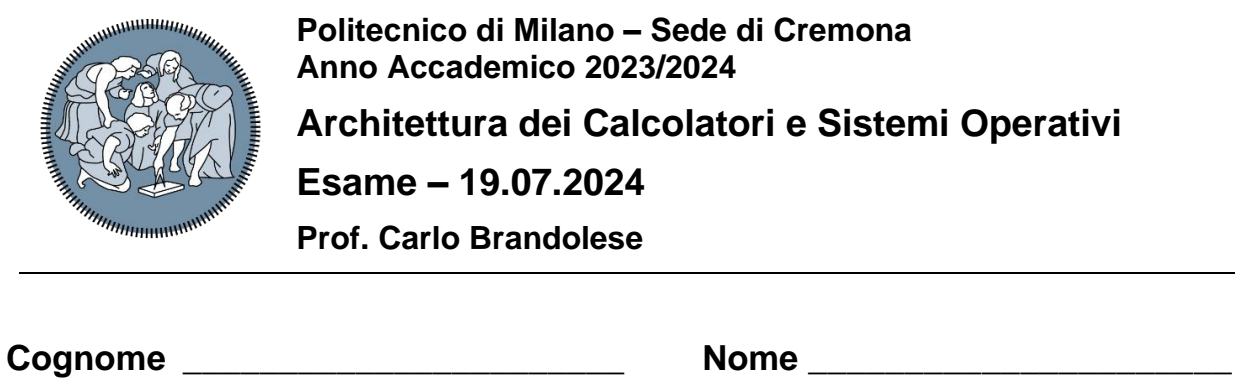

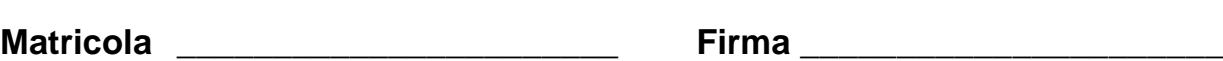

## **Istruzioni**

- 1. Scrivere con cura, negli spazi sopra segnati, il proprio cognome, nome, numero di matricola e apporre la firma.
- 2. È vietato consultare libri, eserciziari, appunti ed utilizzare la calcolatrice e qualunque strumento elettronico (inclusi i cellulari), pena l'invalidazione del compito.
- 3. Il testo, debitamente compilato, deve essere riconsegnato in ogni caso.
- 4. Il tempo della prova è di 3 ore

## **Valutazione**

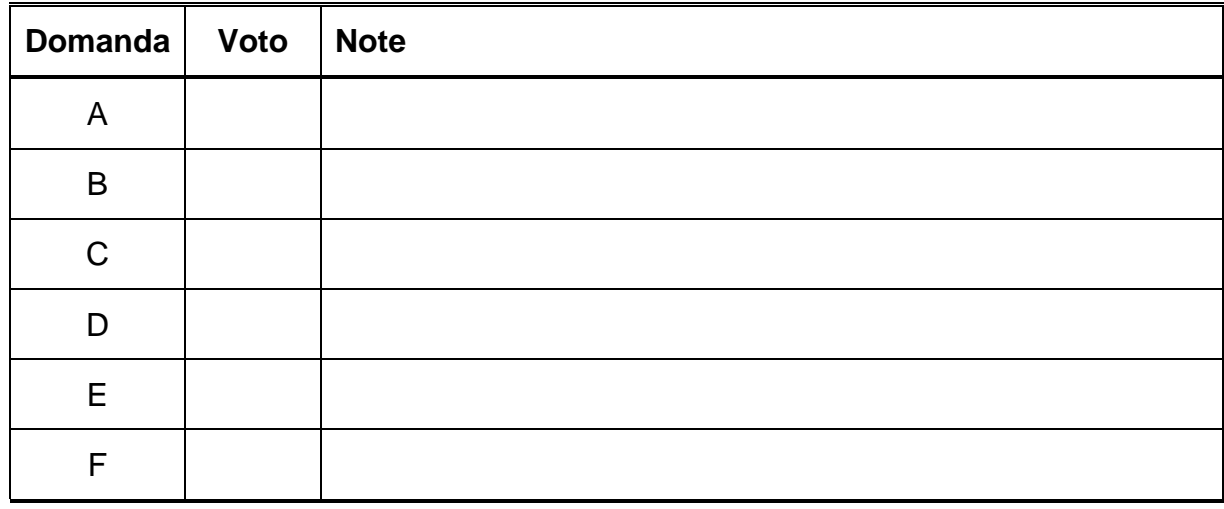

### **Domanda A**

Dato il codice mostrato nel seguito, si scriva un programma che calcola e salva in memoria il risultato della seguente espressione:

```
Z = X[n]*Y[n+1] + X[n+1]*Y[n]
```
Nella traduzione si cerchi di minimizzare il numero di istruzioni ed il numero di registri utilizzati.

```
.data
X: .word 1, 2, 3, 4, 5, 6
Y: .word 10, 20, 30, 40, 50, 60
Z: .space 4
N: .word 3
       .text
main:
       # Prepares 4N
       1a t0, N \# t0 = \&Nlw t0, (t0) # t0 = N
       slli t0, t0, 2 \# t0 = 4N
       # Prepares base addresses
       1a t1, X \# t1 = &0.01add t1, t1, t0 \# t1 = 6X + N1a t2, Y \# t2 = &Y
       add t2, t2, t0 \# t2 = \&Y + N# Computes X[N] * Y[N+1]
        lw t3, 0(t1) # t3 = *t1 = X[N]
        lw t4, 4(t2) \# t4 = *(t2+4) = Y[N+1]
        mul t0, t3, t4 # t0 = X[N] * Y[N+1]# Computes X[N+1] * Y[N]
        lw t3, 4(t1) # t3 = *t1 = X[N]
        lw t4, 0(t2) # t4 = *(t2+4) = Y[N+1]
       mul t3, t3, t4 \# t3 = X[N+1] * Y[N]
       # Final sum and stores
        add t3, t3, t0 # Result
        1a to, Z \# to = &Zsw t3, (t0) \qquad \qquad \qquad \qquad \qquad \qquad \qquad \qquad \qquad \qquad \qquad \qquad \qquad \qquad \qquad \qquad \qquad \qquad \qquad \qquad \qquad \qquad \qquad \qquad \qquad \qquad \qquad \qquad \qquad \qquad \qquad \qquad \qquad \qquad \
```
#### **Domanda B**

Si sviluppi in C un programma **mirror** che riceve sulla linea di comando un elenco di parole e stampa sullo standard output, una per riga, le parole ricevute scritte al contrario. Il programma deve essere parallelizzato in modo tale che ogni parola sia elaborata da un processo diverso.

A titolo di esempio si immagini che il programma **mirror** sia eseguito come segue:

**\$> ./mirror hello world this is an example olleh dlrow siht si na elpmaxe**

```
#include <stdio.h>
#include <stdlib.h>
#include <string.h>
#include <unistd.h>
#include <sys/types.h>
#include <sys/wait.h>
int main( int argc, char** argv)
{
  for( int i = 1; i < argc; i++ )
   {
    if(fork() == 0) {
       // Child
      int len = strlen(\arg(y[i]));
      for( int j = len - 1; j > = 0; j-- ) {
        putchar( argv[i][j] );
       }
      putchar( '\n' );
      ext(0); }
   }
  for( int i = 1; i < argc; i++ )
   {
     wait( NULL );
   }
  exit(0);}
```
# **Domanda C**

Si consideri un sistema con uno spazio di indirizzamento complessivo pari a 4 GByte ed una struttura di cache a due livelli L0 ed L1, con le caratteristiche seguenti:

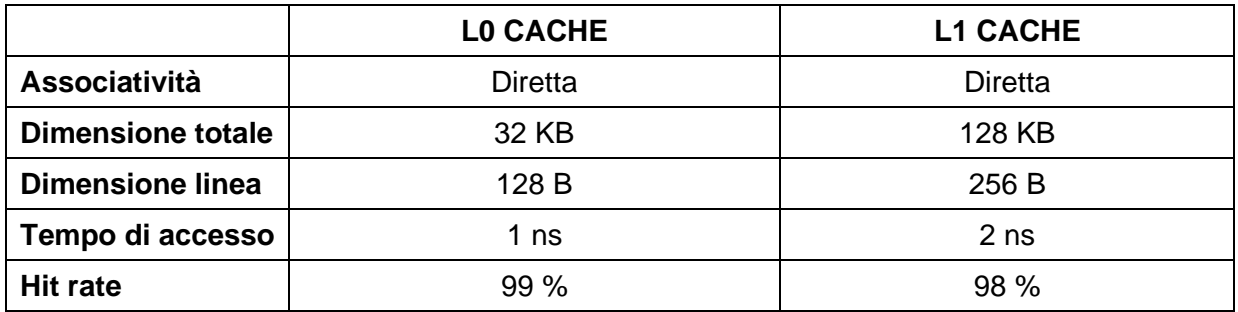

Si indichi la struttura dell'indirizzo visto dalle cache, descrivendo i vari campi e il loro significato.

Struttura dell'indirizzo L0 CACHE Offset =  $log2(128) = 7$  bit  $Index = log2(32K / 128) = 8 bit$ Tag =  $log2(4G) - 7 - 8 = 32 - 7 - 8 = 17$  bit Struttura dell'indirizzo L1 CACHE Offset =  $log2(256) = 8$  bit  $Index = log2( 128K / 256 ) = 9 bit$ Tag =  $log2(4G) - 8 - 9 = 32 - 8 - 9 = 15$  bit

Sapendo che:

- L'accesso alla memoria ed alla cache L1 avviene a parole di 64 bit
- Il tempo di accesso alla RAM in modalità normale è di 100 ns
- Il tempo di accesso alla RAM in modalità burst è di
	- o 200 ns per il primo accesso
	- o 40 ns per gli accessi successivi

Si calcoli il tempo medio di accesso alla memoria.

Per la cache di livello zero si ha:

 $T =$  Phit, L0  $*$  Thit, L0 + Pmiss, L0  $*$  [Thit, L0 + (128/8)  $*$  Tmiss, L0]

In questa espressione tutte le grandezze sono note a meno di Tmiss,L0 che deve essere calcolato immaginando che vi sia solo la cache L1

 $Tmiss, L0 = Phit, L1 * Thit, L1 + Pmiss, L1 * (Thit, L1 + Tmiss, L1)$ 

 $= 0.98 * 2$ ns + 0.02  $*$  [ 2ns + 200ns + (256/8-1)  $*$  40ns ]

 $= 1.96$ ns + 0.02  $*$  1442ns

 $= 30.8$  ns

A questo punto si può calcolare il tempo medio complessivo:

 $T =$  Phit, L0  $*$  Thit, L0  $+$  Pmiss, L0  $*$  [Thit, L0  $+$  (128/8)  $*$  Tmiss, L0)

 $= 0.99 * 1$ ns + 0.01  $*$  ( 1ns + 16  $*$  30.8 ns )

 $= 0.99$ ns + 0.01  $*$  493.8ns

 $= 5.918$  ns

# **Domanda D**

Si considerino i seguenti processi:

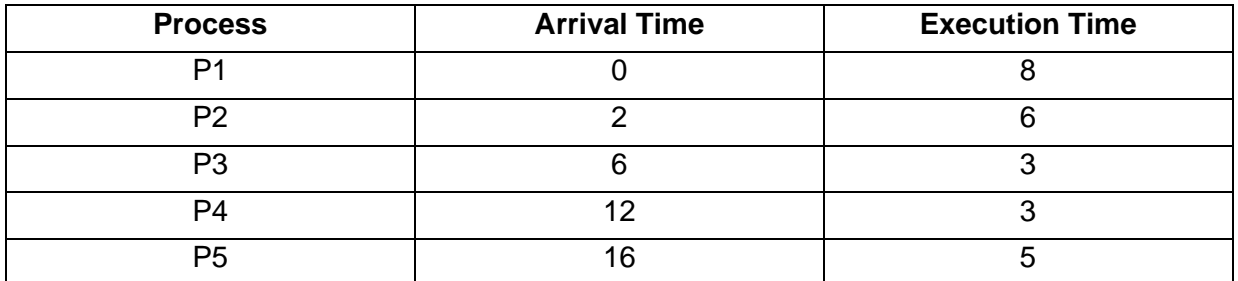

Si simuli lo scheduling di tali processi secondo gli algoritmi indicati e si calcoli il tempo medio di attesa nei due casi. In caso di preemption, per prima cosa il nuovo processo entra nella coda e solo dopo il processo corrente esce dallo stato di esecuzione.

## **Round Robin preemptive con periodo di 5 unità di tempo**

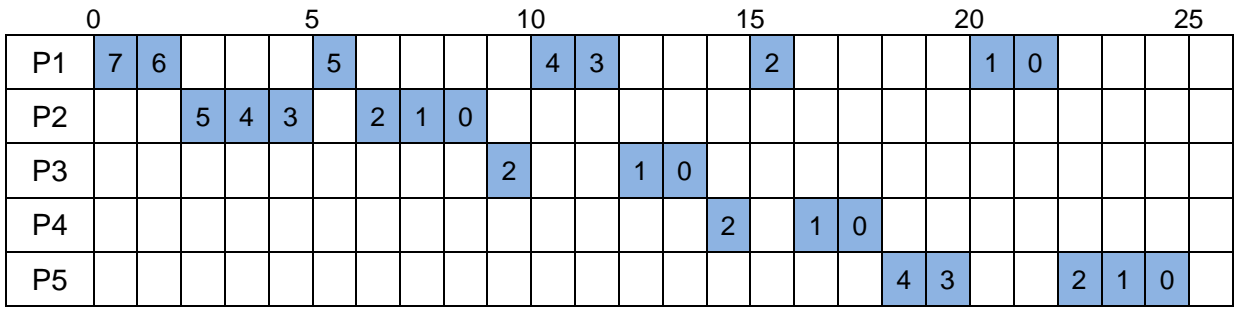

Tempo medio di attesa =  $[(3+4+3+4) + (1) + (3+2) + (2+1) + (2+2)] / 5 = 27 / 5 = 5.4$ 

# **First In First Out**

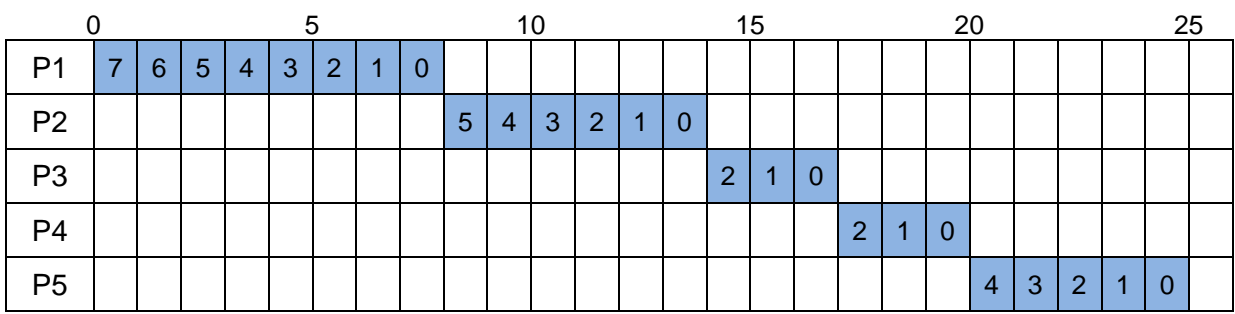

Tempo medio di attesa =  $0 + 6 + 8 + 5 + 4 = 23 / 5 = 4.6$ 

#### **Domanda E**

Si consideri un sistema dotato di una memoria fisica di 128KB e di uno spazio di indirizzamento logico di 1MB. Tale sistema supporta la memoria virtuale con pagine di 2KB ed è dotato di una MMU con TLB di 32 elementi. Si indichi la dimensione in bit degli indirizzi:

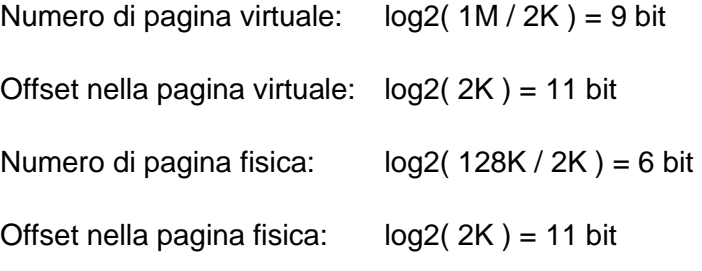

Si considerino quindi due programmi X e Y così composti:

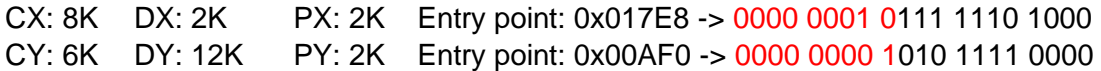

Si rappresenti la memoria logica dei due processi.

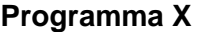

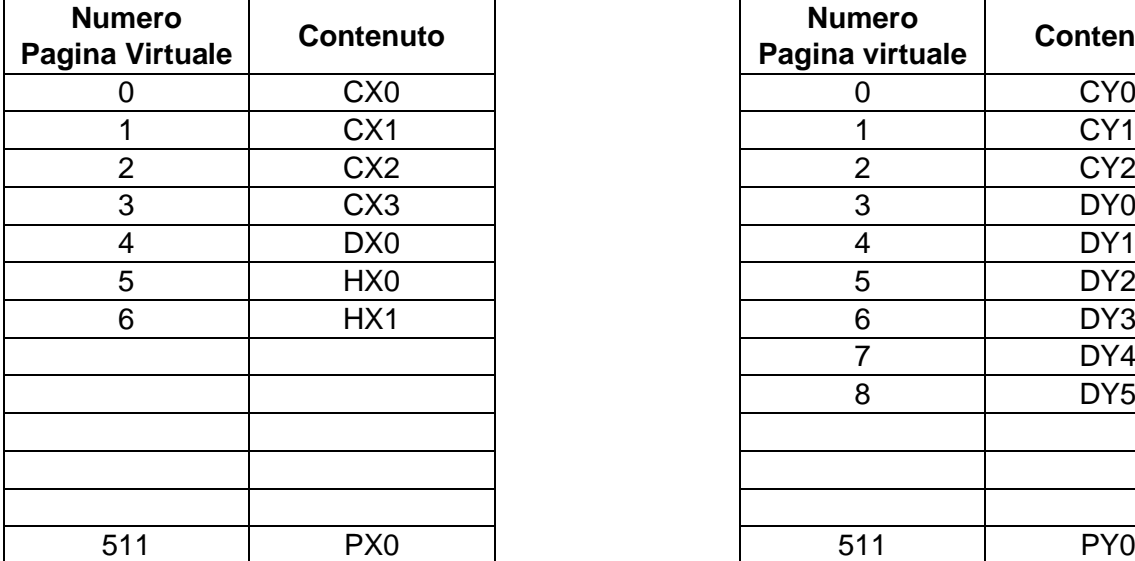

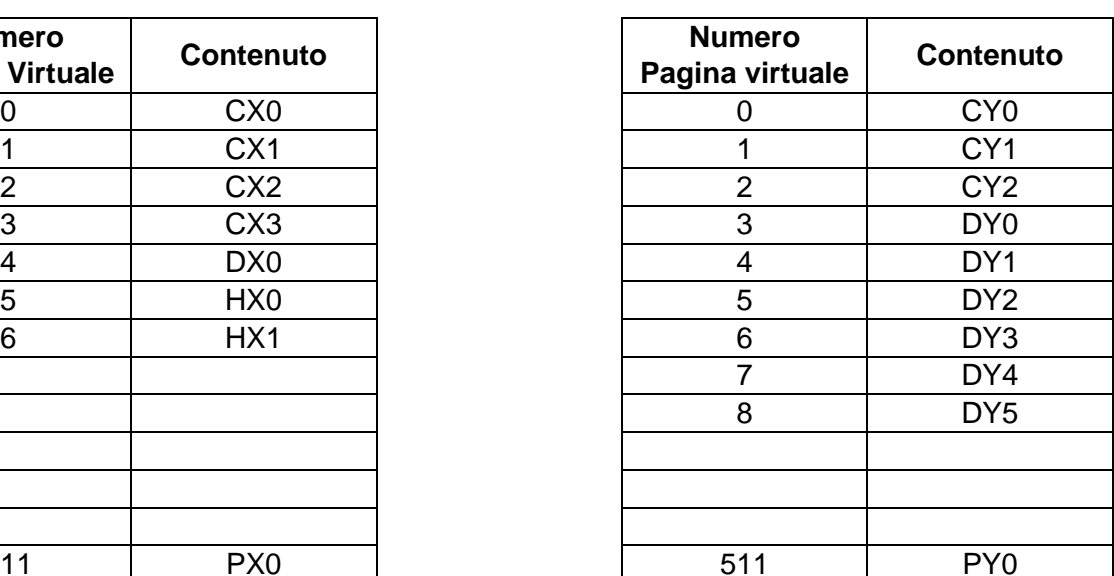

**Programma X Programma Y**

Si supponga che:

- Lo heap viene allocato immediatamente dopo la sezione DATA
- L'esecuzione di un programma avviene caricando la prima pagina di codice necessaria, la prima pagina di dati e la pagina di stack corrente. Il resto delle pagine viene caricato in demand paging.
- La TLB consente di avere al più 8 pagine per ogni processo

Si risponda ai seguenti quesiti indicando il **contenuto** della pagina virtuale, ed il relativo **numero**, cioè l'NPV.

Quali sono le pagine virtuali di X caricate in memoria al momento della creazione del processo P che esegue il codice di X.

CX2 / 2, DX0 / 4, PX0 / 511

Quali sono le pagine virtuali destinate a contenere una zona di memoria di 2800 bytes allocata dinamicamente dal programma X in esecuzione in P.

HX0 / 5, HX1 / 6

Quali sono le pagine virtuali di Y caricate in memoria al momento della creazione del processo Q che esegue il codice di Y.

CY1 / 1, DY0 / 3, PY0 / 511

#### **Domanda F**

Si descriva il concetto di context switch e si spieghi come viene realizzato dal sistema operativo, facendo riferimento alle varie funzioni utilizzate a tale scopo.

Si veda il materiale didattico.